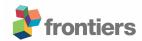

# OPEnS Hub: Real-time Data Logging, Connecting Field Sensors to

- **2** Google Sheets
- 3 Thomas DeBell<sup>1\*</sup>, Luke Goertzen<sup>2</sup>, Lars Larson<sup>1</sup>, William Selbie<sup>2</sup>, John Selker<sup>1</sup>, Chet Udell<sup>1</sup>
- <sup>4</sup> Openly Published Environmental Sensing Lab, Oregon State University, Biological and Ecological
- 5 Engineering, Corvallis, Oregon, United States.
- 6 <sup>2</sup>Openly Published Environmental Sensing Lab, Oregon State University, Computer Science,
- 7 Corvallis, Oregon, United States.
- 8 \* Correspondence:
- 9 Thomas DeBell
- 10 debellt@oregonstate.edu
- 11 Keywords: open-source<sub>1</sub>, in-situ-sensing<sub>2</sub>, arduino<sub>3</sub>, lora<sub>4</sub>, google-sheet<sub>5</sub>, data-logging<sub>6</sub>, IOT<sub>7</sub>.
- 12 low-cost<sub>8</sub>
- 13 **Word Count:** 2199
- 14 Number of Figures and Tables: 2
- 15 Abstract
- In Earth science, we must often collect data from sensors installed in remote locations. Retrieving
- these data and storing them can be challenging. Present options include proprietary commercial
- dataloggers, communication devices, and protocols with rigid software and data structures that may
- 19 require ongoing expenses. While there are open-source solutions that include telemetry, such as
- 20 EnviroDIY's Mayfly, none presently generate real-time, remotely accessible workbooks (EnviroDIY,
- 21 2018). The Openly Published Environmental Sensing (OPEnS) Lab developed the OPEnS Hub, a
- 22 new approach to using low-power, open-source hardware and software to achieve real-time data
- 23 logging from the field to the web. The Hub is an order of magnitude less expensive than commercial
- products, inherently modular and flexible, and aims to reduce technical barriers for users with little
- programming experience (DeBell, 2019). Data can be collected remotely using a host of transmission
- 26 protocols to relay data from distributed in-situ monitoring devices. The Hub mesh-networks with
- several nodes and backs up to an onboard microSD card. Telemetry options include 900 MHz Long
- 28 Range Radio (LoRa) with up to 25 km range and Nordic Radio Frequency (nRF) for higher data rates
- 29 (Adafruit Industry, 2019). Ongoing transmissions from the Hub to the internet currently employ
- 30 Ethernet with potential support for Wi-Fi and the cell network. The Hub engages a dynamic, low-
- 31 latency portal to Google Sheets via the free Application Programming Interface (API), *PushingBox*,
- and an adaptable Google Apps Script. This framework was tested on 12 individual sensors nodes at
- remote sites in Oregon. This manuscript details our methods and evaluates *PushingBox*, Google Apps
- 34 Script, Adafruit Industries' open-hardware Feather development boards, the Hypertext Transfer
- 35 Protocol (HTTP), and the aforementioned modes of data transfer.

#### 36 1 Introduction

- Advancements in sensing technology have sparked a new age of data acquisition that continues to
- change how we understand the world around us. However, proprietary data loggers can be
- 39 prohibitively expensive for distributed in-situ sensing. These systems often store data onboard,
- 40 demanding intermittent retrieval from the field or requiring ongoing fees for remote access with
- satellite telemetry (Communications, 2018). Proprietary systems often require separate data loggers
- 42 at each sensor location, making spatially distributed sensing costly. By using open source
- alternatives, users gain an ever-growing community of collaborators and a robust, inexpensive
- platform. The cost of the OPEnS Hub is less than one-tenth the price of common commercial options
- with a hardware cost of \$128 (DeBell, 2019).
- One solution to the problem of logging data from remote locations leverages the "Internet of Things"
- 47 (IoT) movement: everything can be connected to the internet. Specifically, the OPEnS Lab has
- 48 established an "Internet of Agriculture" (IoA) initiative using open-source IoT-enabled devices to
- 49 collect scientific data on environmental conditions. A significant challenge to the IoA is that systems
- are deployed in remote areas where Wi-Fi is not accessible. Existing open-source dataloggers such as
- the Northern Widget LLC ALog are proven as reliable tools for automated field data acquisition, but
- still lack telemetry (Wickert, 2014). More recent open-source developments such as EnviroDIY's
- Mayfly and the Northern Widget LLC TLog offer onboard telemetry options such as Xbee (900 MHz
- and 2.4 GHz), Wi-Fi, and LoRa (Aufdenkampe et al, 2015; Northern Widget LLC, 2019). While
- 55 these systems allow for remote data collection, no published open-source systems currently support
- an established cloud-based platform for viewing and analyzing data online in real time. To address
- 57 this challenge, the goal of the OPEnS Hub was to create an inherently modular, cost-effective
- 58 platform for pushing field data to Google Sheets. We sought to develop a device that accommodates
- a variety of long-range wireless telemetry options and to provide open-source documentation (see
- 60 GitHub) at a technical level such that a farmer, scientist, or student would be able to replicate our
- work (DeBell, 2019). Tutorials, computer-aided design files (CAD), code and other supporting
- documentation for the Hub are located at the project GitHub repository,
- 63 https://github.com/OPEnSLab-OSU/OPEnS-Hub Frontiers. A release of the GitHub repository was
- deposited in Zenodo for archival purposes (DeBell and Goertzen, 2019). The OPEnS Hub stands to
- simultaneously lower the cost of experimentation and data collection and break down traditional
- 66 technical barriers.

#### 67 **2** Materials and Methods

#### 2.1 Hardware

- The physical components of the Hub rely on an open-hardware suite of development boards
- produced by Adafruit Industries and driven by the ATMEGA32u4 microcontroller (Feather, 2018).
- 71 We chose the Adafruit Feather line of development boards for their low power requirements (~.7 mA
- standby), smaller form factor, and embedded telemetry options, when compared to the ubiquitous
- 73 Arduino Uno (~ 15 mA standby) (DeBell, 2019; SparkFun, 2015). Variants of the Feather include
- onboard modules enabling 900 MHz Long Range Radio (LoRa) transmissions or Wi-Fi/Ethernet
- 75 connectivity. Stackable "FeatherWing" extensions for the development boards include the Global
- 76 System for Mobile Communication (GSM), 2.4 GHz Nordic Radio Frequency (nRF), and Bluetooth
- 77 modules. Feathers are programmed using C++ (International Organization for Standardization, 2013)
- 78 in the Arduino platform (Arduino, 2019). The boards selected for field implementation were the
- FeatherWing to connect the Hub to the web, the real-time clock FeatherWing to make

- accurate timestamps of transmissions, and the LoRa-enabled development board, which accesses a
- 81 non-licensed 900 MHz radio band to transmit data from the sensors to the logger. A 3-ft-long, 8-dB,
- 82 50-Ohm impedance, omnidirectional radio antenna was used to improve transmission strength.
- 83 Custom, 3D-printed enclosures were designed in Autodesk's Fusion 360 (A360, 2019) to protect the
- Hub from field conditions. This produced a housing that could be rapidly modified to meet varying
- configurations with a production cost of \$12 (DeBell, 2019). A comprehensive list of hardware can
- be found in the bill of materials included in the supplementary materials section.

#### 2.2 Software

- A cloud service was utilized to process, store, and provide users with remote access to the collected
- 89 data. Google's App Script was chosen because it is free and can be easily modified in a language
- 90 similar to JavaScript. This application also makes data available in a simple, familiar environment
- and displays near real-time updates using Google's reliable spreadsheet interface. The Google
- ecosystem lends itself well to open data and readily pairs with open-hardware.
- 93 The process of getting field data to a Google spreadsheet requires several steps. Data must first be
- packaged into a format that can be sent and parsed, the device must connect to the internet, and a
- 95 Hypertext Transfer Protocol (HTTP) request containing the data triggers an Application
- 96 Programming Interface (API), PushingBox (PushingBox, 2018). This API was primarily chosen
- because it is free to use, compatible with open-hardware, and it does not require a secure connection
- 98 to move data into its "scenarios" before offloading this information into Google Sheets (see
- 99 Pushingbox folder on GitHub).
- Each sensor node sends the spreadsheet ID, tab ID, and column names alongside the data so that the
- App Script can create any number of Google Sheets from a single Hub. To achieve this, each node
- sends data in key-value pairs (KVP). For every data point sent, the Hub specifies the origin of the
- data (i.e., the column in the spreadsheet) to be correctly organized, coupled with the data value itself.
- As a result, each data point requires two HTTP GET arguments. Although sending these KVPs adds
- to the total packet size, this protocol enables dynamic addition or removal of sensors without needing
- to change the App Script.
- The next steps no longer involve the development board; the API can extract and forward data from
- the Hub to a Google Script. When the Google Script receives a GET argument, it creates a JavaScript
- dictionary, relating the keys to the values which will identify the correct spreadsheet and tab and
- finally write these data into the corresponding columns. Next, it accesses the specified spreadsheet
- and tab and checks the most recent column headers. The data is then sorted into the correct columns,
- or a new header is created if the data keys have changed since the last upload. A full visual
- representation of this process is in Figure 1.
- Much of the complexity of this routine stems from the limited processing capacity of Arduino-like
- devices for supporting the Secure Sockets Layer (SSL) or Transport Layer Security (TLS) encryption
- protocol required for HTTPS (HTTP Secure). This barrier is nontrivial because Google Scripts /
- Apps can only be accessed via secure connections. As such, the device needs to offload the direct
- communication with the script to another platform such as the PushingBox API. While PushingBox
- can trigger a variety of services upon receiving a HTTP request, the OPEnS Hub sends data to the
- script URL which effectively converts the original HTTP request from the Hub to a HTTPS request
- to reach the Google script.

# 122 2.3 Lab testing

- Since each sensor deployment configuration is unique, it was necessary to be able to test each device
- individually and in concert over the internet gateway to know that data was transcribed correctly to
- the spreadsheet. First, testing was done to confirm that the sensors were transmitting the correct data
- at specified intervals to the Hub. This also tested the system's scalability by proving that multiple
- devices could transmit to the Hub simultaneously without losing or corrupting data. The use of a free
- 128 API presented one of the significant constraints of the project because each account is limited to
- 129 1,000 HTTP requests per day. For initial testing, the sampling frequency was 5 minutes or 288
- readings per day. The system was then scaled to support any number of devices as long as the
- sampling frequency did not exceed 1,000 requests per day. Prototype testing simulated field
- conditions by sending transmissions over a kilometer, subjecting the enclosure to precipitation, and
- exposing the system to high UV intensity.

# 2.4 Field testing

134

- 135 Although there are a variety of telemetry options supported by the OPEnS Hub, LoRa radio proved to
- be the most applicable for field testing at ranges exceeding half a kilometer. Field testing consisted of
- three deployments among two different sites. The first two field experiments were conducted at the
- H.J. Andrews Experimental Forest near Blue River, Oregon in July 2017 and July 2018, and the third
- was at Lewis Brown Farms near Corvallis, Oregon in April 2018 (DeBell, 2019).
- 140 The first experiment consisted of a Hub equipped with LoRa radio and a wired Ethernet connection
- and one LoRa-enabled weather station located approximately half a kilometer away through the
- densely wooded forest. The following test at Lewis Brown Farms consisted of a variety of sensor
- types all equipped with LoRa radios transmitting at intervals of 10 minutes for two weather stations
- and 15 minutes for three soil moisture sensors. These data were broadcast at a maximum distance of
- 145 0.45 kilometers to the Hub which was connected via Ethernet. The final field deployment was
- 146 conducted, again at the H.J. Andrews Experimental Forest, with five weather stations transmitting a
- variety of environmental conditions at varying distances from the Hub. The longest transmission
- reached 0.58 kilometers. The format and metadata of the generated Google spreadsheet are outlined
- in the GitHub repository under "field data," and a map of the field sites showing the Hub in relation
- to the nodes can be found in Figure 2 (DeBell, 2019).

### 151 **3 Results**

- The system was validated in the field at two locations with a total hardware cost of \$128 (DeBell,
- 153 2019). The first deployment (represented by the purple pin in Figure 2) yielded almost two months of
- 154 consistent data transmissions approximately half a kilometer through dense forest. Weather data was
- reported at 5-minute intervals to Google Sheets with less than 10 seconds of latency. The second
- deployment demonstrated the capability to receive sensor data from multiple nodes over a period of
- four months. The App Script proved sufficiently dynamic to generate separate tabs for each device
- and place their respective dataset into the correct columns, producing a spreadsheet populated with
- over 300,000 data points. The third and final deployment of this study resulted in weather station data
- received from 5 devices dispersed across the H. J. Andrews Experimental Forest with transmission
- distances up to half a kilometer. Cumulative data transmission from these three experiments
- exceeded 400,000 individual points. See the GitHub repository to access field data spreadsheets. The

third experiment was cut short due to battery damage at the transmitter nodes caused by a preliminary enclosure design that was permeable to rainwater.

#### 4 Discussion

165

- An initial challenge was that the data transmission and the spreadsheet were inherently coupled,
- which resulted in an end product that lacked flexibility. The spreadsheet assumed the incoming data's
- order and placed it accordingly, which meant that if the nodes ever changed the data transmitted or
- the way the Hub started processing data, then the spreadsheet would organize it incorrectly. This
- problem was resolved by altering the functionality of the nodes to send key-value pairs so that the
- data could be order-agnostic. This strategy resulted in a spreadsheet that accurately displays data in
- the correct columns, regardless of the order of data received, making the system truly dynamic in the
- event of dropped radio data packets. However, the transmissions were restricted to only 13 different
- sensor variables as a result.
- 175 Stackable telemetry modules are available for nRF, WiFi, and GSM which plug directly into the
- header pins of the Adafruit Feather. This requires only minor changes to the transmission code which
- is under further development on our associated GitHub repository, "Internet of Ag" (Goertzen et al.,
- 178 2018). The Hub's potential for interchangeable incoming (LoRa, nRF, and Wi-Fi) and outgoing
- 179 (Ethernet and GSM) transmissions allows for future customization depending on the application of
- use. This modularity enables transmission over several kilometers at low bandwidths (LoRa and
- 181 GSM) or shorter distance at much higher bandwidths (Wi-Fi, Ethernet). It is also notable that LoRa
- technology is still developing and has been expanded to transmit to an ever-growing constellation of
- satellites, making this technology truly global in its applicability (Telkamp, 2018).

# **5** Concluding Remarks

The scope of field research using distributed sensors is often restricted by the need to manually retrieve data from remote locations. Moreover, proprietary data logging systems can be prohibitively expensive when scaled to support multiple sensor nodes. To address this challenge, we developed a modular Hub with open-source software, open-hardware and a myriad of telemetry options to push data from the field to Google Sheets in real time. The OPEnS Hub costs \$128, and current ongoing telemetry is free. The Hub has relayed over 400,000 data points through dense forest, proving robust operation under field conditions (DeBell, 2019).

193 194

195

196

197

198

199

184185

The OPEnS Hub leverages the Internet of Things movement and applies its low-cost and flexible framework to environmental sensing networks. The comprehensive library of code, supporting files, and tutorials on our GitHub helps to break down technical barriers by allowing citizen scientists, farmers, and students to increase the extent and precision of their monitoring efforts without undergoing the complex development process. By expanding access to open-source environmental sensing, the OPEnS Hub broadens the potential for cost-effective precision agriculture, larger field experiments, and new applications for mass data analytics that are yet to be discovered.

200201

202

#### **6** Conflict of Interest Statement

The authors declare that the research was conducted in the absence of any commercial or financial relationships that could be construed as a potential conflict of interest.

#### 205 7 Author Contributions

- TD designed the framework for the project, wrote the majority of the manuscript and constructed the
- 207 physical device, LG and WS contributed to the software library development, and acted as a
- 208 reference for all software considerations, LL served as chief editor of the paper and provided
- imperative guidance in the construction of the article, CU was the primary mentor on the project, JS
- served as the head principal investigator on the project.

## **211 8 Funding**

- This work is supported in part by the USDA National Institute of Food and Agriculture, Hatch
- project NI18HFPXXXXXG055, and the Agricultural Science Foundation at Oregon State University.
- All work was done using the resources of the Openly Published Environmental Sensing Lab at
- Oregon State University. Student funding for the project was provided in part by the College of
- 216 Agricultural Science through the beginning and continuing research support programs.

### 217 9 Acknowledgments

- We are especially indebted to all those who have taken time to provide feedback on this project
- 219 including Gordon Godshalk, Katherine Darr, and Carolyn Gombert. Additionally, we would like to
- thank the members of the OPEnS lab, especially Cara Walter, who has provided aid to this project
- since the very beginning. We also thank our thoughtful Frontiers reviewers and editor for their
- 222 constructive comments and suggestions. The ability to approach technical writing critically and
- iteratively is largely a result of the mentorship provided by Dr. Chad Higgins. Lastly, we would like
- 224 to thank all the faculty, staff and researchers of the Biological and Ecological Engineering
- department at Oregon State University, for creating a professional and delightful place to work.

#### 227 10 References

- 228 A360 | Project Collaboration in the Cloud Available at: https://a360.autodesk.com/ [Accessed
- 229 October 29, 2018].
- Adafruit Ethernet FeatherWing ID: 3201 \$19.95 : Adafruit Industries, Unique & fun DIY
- electronics and kits Available at: https://www.adafruit.com/product/3201 [Accessed October 27,
- 232 2018].

- 233 Arduino Software Available at: https://www.arduino.cc/en/Main/Software [Accessed October 29,
- 234 2018].
- 235 Aufdenkampe, A. K., Damiano, S. G., Hicks, S., & Horsburgh, J. S. (2017). EnviroDIY
- 236 ModularSensors: A Library to give Environmental Sensors a Common Interface of Functions for use
- with Arduino-Compatible Dataloggers. In American Geophysical Union, Fall Meeting (p. H41J–
- 238 1579). New Orleans, LA, USA: American Geophysical Union.
- 239 Communications Wireless, remote, hard-wired, direct, or two-way communication Available at:
- 240 http://www.campbellsci.com/communications [Accessed October 27, 2018].

- 241 CR1000 Measurement and Control Datalogger Available at: <a href="https://www.campbellsci.com/cr1000">https://www.campbellsci.com/cr1000</a>
- 242 [Accessed October 27, 2018].
- DeBell, T. (2017). Design and Deployment of a General Purpose, Open Source LoRa to Wi-Fi Hub
- and Data Logger. 2017 AGU Fall Meeting. Available at:
- 245 <a href="https://agu.confex.com/agu/fm17/meetingapp.cgi/Paper/221030">https://agu.confex.com/agu/fm17/meetingapp.cgi/Paper/221030</a> [Accessed October 29, 2018].
- DeBell, T., Luke Goertzen, Larson, Lars, and Udell, C. (2019). OPEnSLab-OSU/OPEnS-
- 247 Hub Frontiers: The OPEnS Hub. Zenodo doi:10.5281/zenodo.2561156.
- EnviroDIY *GitHub*. Available at: https://github.com/EnviroDIY [Accessed February 17, 2019].
- Feather A complete line of development boards from Adafruit that are both standalone and
- stackable Available at: https://www.adafruit.com/feather?gclid=EAIaIQobChMI79-
- 251 <u>8uJCc4AIVyiCtBh21dwE5EAAYASAAEgLUa\_D\_BwE</u> [Accessed February 2, 2019].
- Goertzen, L., Selbie, W., Swopet, Noblek, Leedongj, Debellt, et al. (2018). OPEnSLab-
- OSU/InternetOfAg: Loom 1.1 Release for Zenodo. doi:10.5281/zenodo.2483255.
- Hicks, S. D., Aufdenkampe, A. K., Montgomery, D. S., Damiano, S., & Brooks, H. (2015). A New
- 255 Arduino Datalogger Board for Simple, Low Cost Environmental Monitoring and the EnviroDIY Web
- 256 Community. In American Geophysical Union Fall Meeting (p. H23G–1658).
- 257 Industries, A. Adafruit LoRa Radio FeatherWing RFM95W 900 MHz. Available at:
- 258 https://www.adafruit.com/product/3231 [Accessed October 27, 2018a].
- 259 Industries, A. DS3231 Precision RTC FeatherWing RTC Add-on For Feather Boards. Available at:
- 260 https://www.adafruit.com/product/3028 [Accessed October 27, 2018b].
- LoRa HUB *OPEnS Lab*. Available at: http://www.open-sensing.org/lora-hub/ [Accessed October 29].
- 262 2018].
- Northern Widget LLC GitHub. Available at: <a href="https://github.com/NorthernWidget">https://github.com/NorthernWidget</a> [Accessed February
- 264 21, 2019].
- 265 PushingBox Notifications for your Internet of Things devices Available at:
- 266 https://www.pushingbox.com/ [Accessed October 29, 2018].
- 267 Semtech and Lacuna Receiving Messages from Space Available at:
- 268 https://www.semtech.com/company/press/semtech-and-lacuna-receiving-messages-from-space
- 269 [Accessed February 10, 2019].
- 270 Sparkfun, E. Reducing Arduino Power Consumption learn.sparkfun.com. Available at:
- 271 https://learn.sparkfun.com/tutorials/reducing-arduino-power-consumption/all [Accessed February 10,
- 272 2019].
- Telkamp, T. LoRa transmission from low orbit satellite. *The Things Network*. Available at:
- 274 <a href="https://www.thethingsnetwork.org/article/lora-transmission-from-low-orbit-satellite">https://www.thethingsnetwork.org/article/lora-transmission-from-low-orbit-satellite</a> [Accessed
- 275 October 27, 2018].

- 276 TLog Northern Widget LLC. Available at: https://northernwidget.github.io/loggers/2018/06/13/TLog.html [Accessed February 18, 2019]. 277 278 Wickert, A. D. (2014). The ALog: Inexpensive, Open-Source, Automated Data Collection in the 279 Field. The Bulletin of the Ecological Society of America 95, 166–176. doi:10.1890/0012-9623-280 <u>95.2.68</u>. 281 282 11 **Supplementary Material** 283 Additional Table, Images and Links. 284 285 12 **Data Availability Statement** 286 The datasets generated by this study with all relevant design files, tutorials, code bases and dependencies can be found in the OPEnS-Hub Frontiers GitHub Repository 287 288 [https://github.com/OPEnSLab-OSU/OPEnS-Hub Frontiers, DOI: 10.5281/zenodo.2561156].
- Figure 1. The depiction above represents the data pipeline from the point of acquisition in the field to observation on personal devices.
- Figure 2. Map of field sites with relative distances of nodes to Hub shown.